# *Programmazione procedurale*

## *Linguaggio di Riferimento: C*

## *Linguaggio macchina*

- **Il linguaggio macchina costituisce la forma** espressiva atta a descrivere programmi e ad essere *direttamente interpretata dall'unità di controllo*
- La programmazione in linguaggio macchina richiederebbe:

)la conoscenza dell'architettura del calcolatore $\infty$ la pianificazione dell'impiego della memoria )la definizione di un numero notevole di istruzioni elementari

molte cause di errori e difficoltà di controllarli

# *Linguaggi simbolici*

- I linguaggi simbolici consentono di esprimere il programma secondo regole ancora formali, ma con istruzioni più sintetiche e vicine alla logica del pensiero umano
- \* L'impiego dei linguaggi simbolici è possibile grazie alla disponibilità del *software di base*

#### *Software di base*

- *editor* (produzione del *programma origine*);
- *compilatore* (produzione del *programma oggetto*, mediante la traduzione del programma origine da linguaggio simbolico <sup>a</sup> linguaggio macchina)

)... in alternativa si può usare un interprete ...

- *collegatore* (produzione del *programma eseguibile*  mediante il collegamento del programma oggetto con componenti di librerie)
- **\* caricatore** (caricamento del programma eseguibile in memoria al fine della sua esecuzione)

# *Dal programma sorgente al programma eseguibile*

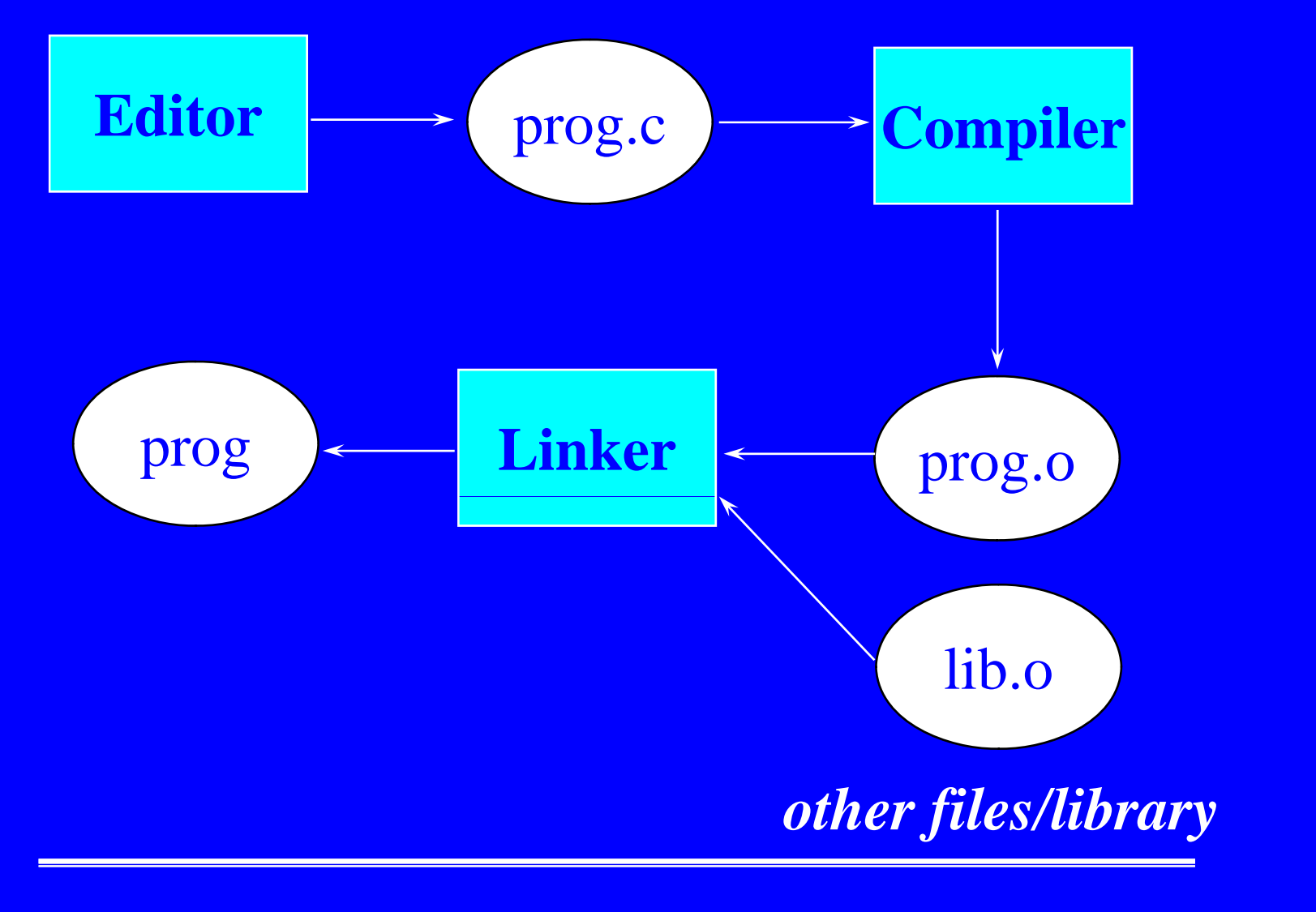

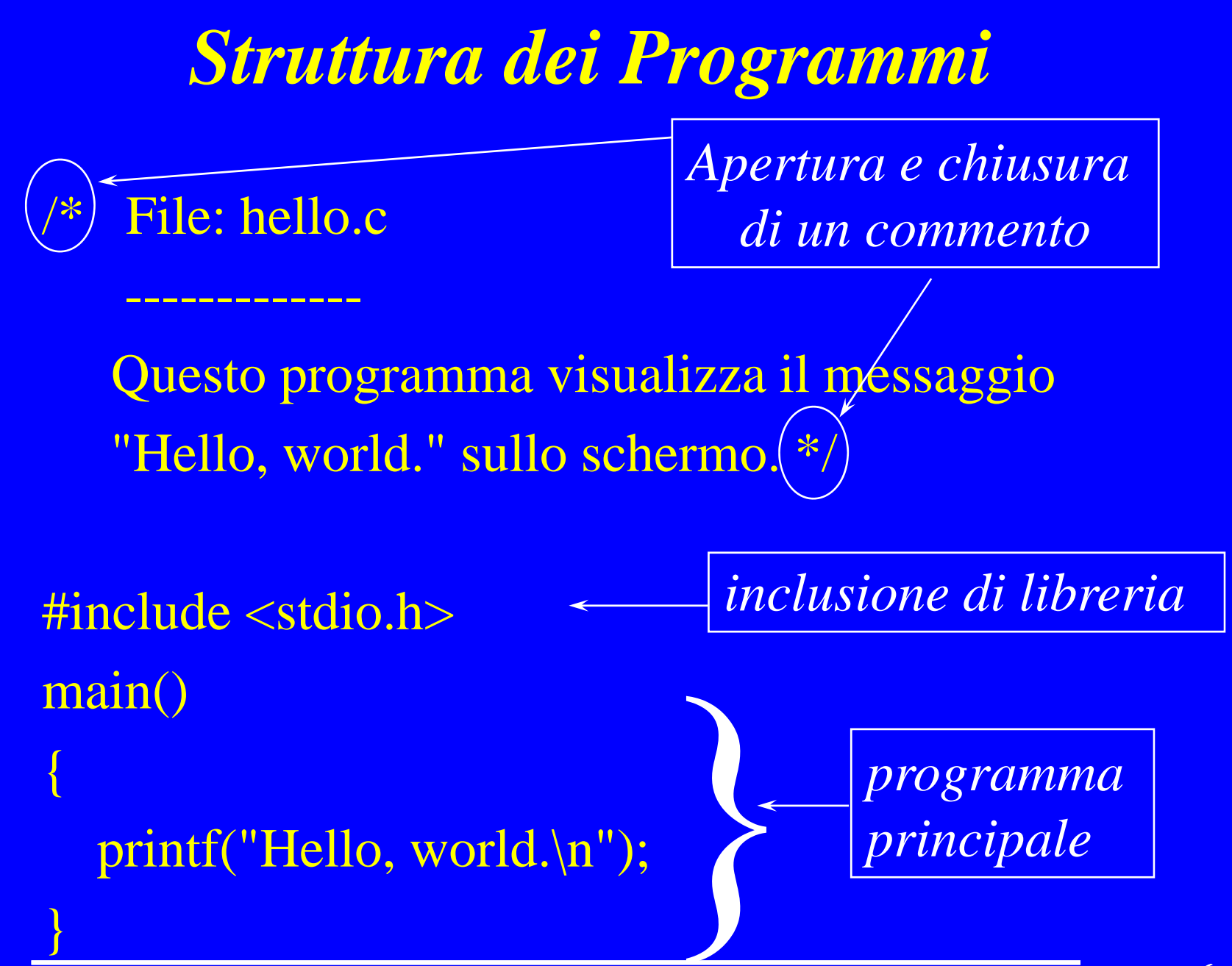

### *Librerie*

- Una libreria contiene componenti scritte da altri programmatori che possono essere riusate nel nostro programma
	- *le inf pp ormazioni sulle componenti disponibili nella libreria sono fornite in un* header *file (con estensione .' h )' da includere nel programma nel* (#include <stdio.h>)
	- *- l' i estensione* .h *i di h d fil ì indica un header file, così come l'estensione* .c *indica un file contenente un programma C*
	- *- la libreria* descritta dall'header file stdio.h *è predefinita*

# *Il main program*

- Un *programma* è formato da uno o più blocchi chiamati *funzioni*
- Una *funzione* è formata da una intestazione <sup>e</sup> da un corpo contenente una o più istruzioni
	- *in un programma esiste una sola funzione* **main**

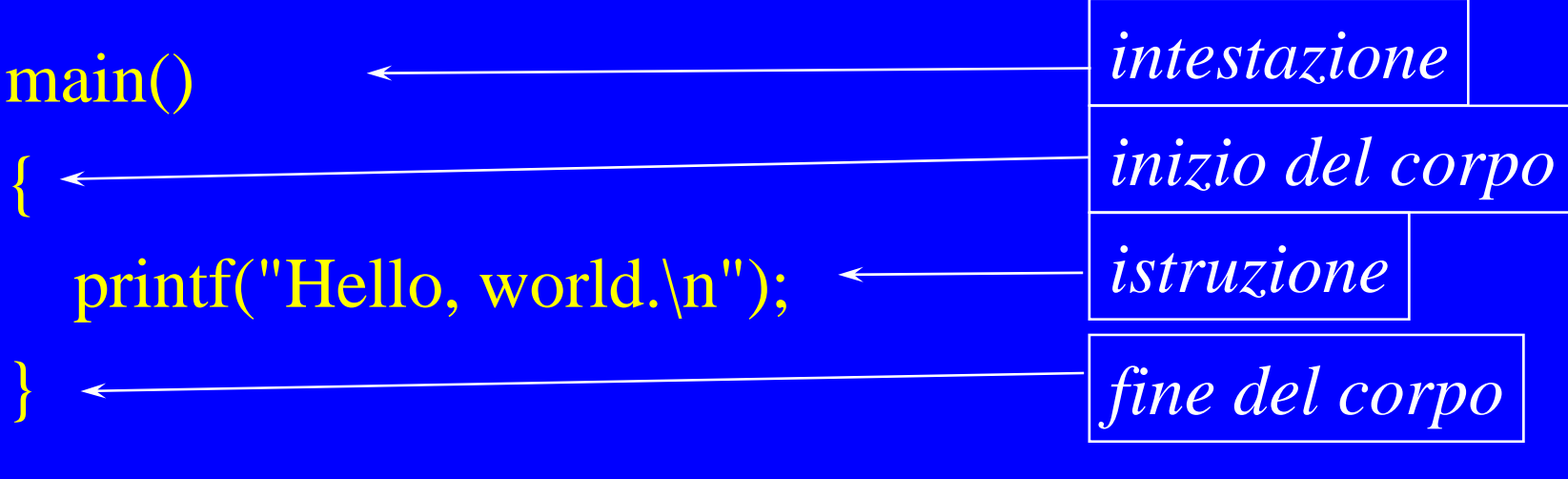

#### *Istruzione di uscita*

- Nella libreria **stdio.h** l'uscita standard viene normalmente inviata sullo schermo

 $funzione$  printf("Hello, world.\n")(;) *predefinita formattato (costruisce ed invia in uscita una stringa di caratteri)*

*di output <sup>d</sup> terminatore di Stringa di controllo (argomento della ( g funzione)*

*istruzione*

#### *Dati di uscita*

- Nell'esempio precedente la stringa di controllo è una sequenza di caratteri (stringa) costante:

Hello world \n *carattere* Hello, world.\n

- In C una stringa di caratteri viene racchiusa tra doppi apici *di ritorno a capo p (newline)*

-Sullo schermo comparirà il messaggio:

Hello, world.

#### *Istruzioni di I/O*

- - In C non sono definite istruzioni <sup>o</sup> operatori specifici volti a realizzare le classiche operazioni di ingresso/uscita
- queste funzioni sono delegate ad apposite librerie esterne predefinite
	- *- ... di cui bisogna includere l l header 'header file nel programma*
	- *-* **stdio h .** *per il C*

## *Variabili <sup>e</sup> tipi*

- Una *variabile* è una entità che può assumere un valore qual unque all'interno di un insieme di valori *(tipo*)
- \* I tipi possono essere *predefiniti* dal linguaggio di programmazione (*tipi primitivi*) o definibili attraverso appositi costrutti messi a disposizione dal linguaggio (*tipi di utente*)
- **I** tipi possono essere semplici (l'informazione è definita come un oggetto non decomponibile in altri oggetti) o *strutturati* (l'informazione è definita come un oggetto decomponibile in altri oggetti)

#### *Dichiarazioni di Variabili*

- Le informazioni usate in un programma (e quindi anche le variabili) vanno definite nel tipo e nell'attributo (nome), prima di essere usate
- I linguaggi mettono a disposizione apposite frasi per dichiarare le *variabili* usate nel programma
- Queste frasi sono in generale costituite da una parola chiave (per il tipo) e dalla lista dei nomi (identificatori) delle variabili:

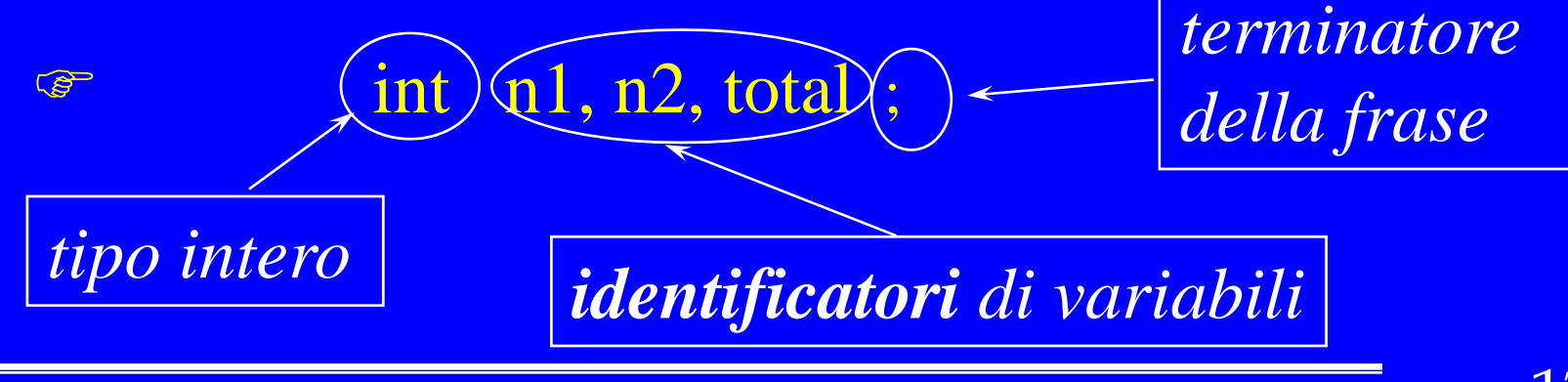

## *Identificatori e Keywords*

Un programma C è scritto utilizzando:

- ◆ Keywords: parole proprie del linguaggio di C (ad es. Istruzioni o tipi predefiniti)
- « Identificatori: parole definite dall'utente (es. variabili, costanti, tipi definiti dall'utente)

)*non possono coincidere con alcuna keyword ...*

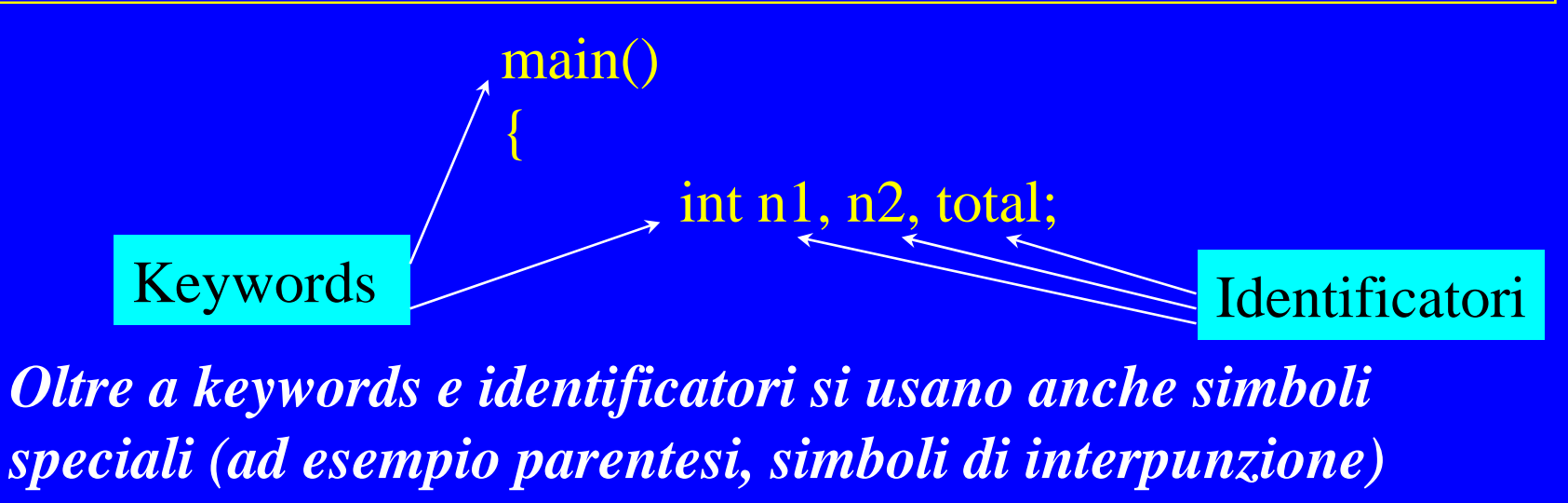

## *Identificatori in C*

- Gli identificatori di qualsiasi oggetto in un programma possono consistere di un numero qualsiasi di caratteri alfanumerici minuscoli o maiuscoli incluso il carattere "<u>'</u> (underscore).
- \* Il primo carattere deve necessariamente essere una lettera oppure il carattere underscore.
- Il compilatore fa differenza tra lettere minuscole e maiuscole

*Esempi validi:*

sp\_addr sp2\_addr F\_lock\_user \_found *Esempi non validi:* 20\_secolo - pippo

# *Preprocessore C*

 Una estensione al linguaggio che fornisce le seguenti possibilità: )inclusione di file)definizione di costanti**\*** Inoltre: )definizione di macro sostituzioni <sup>c</sup>ompilazione condizionale

\* Noi useremo solo le prime due ...

#### *Preprocessore C*

- I comandi del preprocessore iniziano con **#** nella prima colonna del file sorgente e non richiedono il ":" alla fine della linea.
- Un compilatore C esegue la compilazione di un programma in due passi successivi.
	- )Nel primo passo usa il preprocessore per sostituire ogni occorrenza testuale definita attraverso la direttiva # con il corrispondente testo da inserire (file, costanti, macro)
	- )La compilazione vera e propria avviene nel secondo passo

### *Preprocessore C: Inclusione di file*

 Il comando di inclusione **#include** permette di inserire nel sorgente che contiene la direttiva di inclusione, il file specificato, a partire dal punto in cui è presente la direttiva.

**#include "const.h"**

**#include <stdio.h>**

- Nel primo caso il file da includere verrà ricercato nella directory corrente, nel secondo verrà cercato in quella di default.
- **E** convenzione che i file da includere abbiano estensione .h (header file).

#### *Preprocessore C: Macro*

- L'uso della direttiva **#define** consente anche di definire delle macro.
	- )**Una macro è una porzione di codice molto breve che è possibile rappresentare attraverso un nome; il preprocessore provvederà ad espandere il corris pondente codice in linea.**
- Una macro può accettare degli argomenti, nel senso che il testo da sostituire dipenderà dai parametri utilizzati all'atto del suo utilizzo. Il preprocessore espanderà il corrispondente codice in linea avendo cura di rimpiazzare ogni occorrenza del parametro formale con il corrispondente argomento reale.

#### *Preprocessore C: Costanti*

- Attraverso la direttiva #define del preprocessore è possibile definire delle costanti:
	- **#define** *nome testo da sostituire*
- Esempi

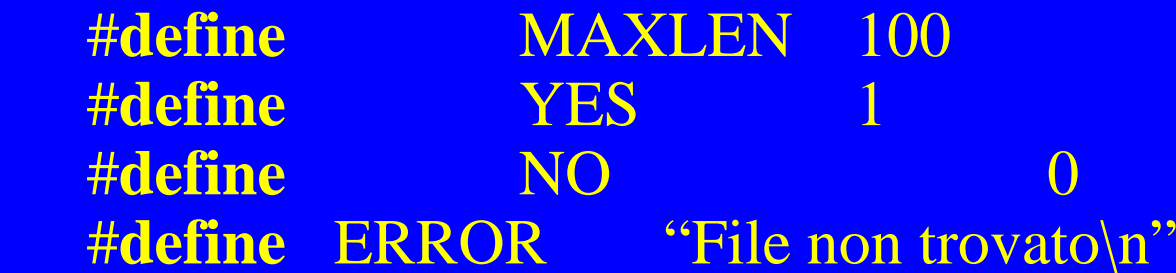

- E' uso comune indicare per le costanti (e per le macro in genere) le lettere maiuscole.
- \* L'uso di costanti e macro favoriscono la leggibilità del programma e consentono un facile riuso del codice

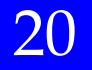

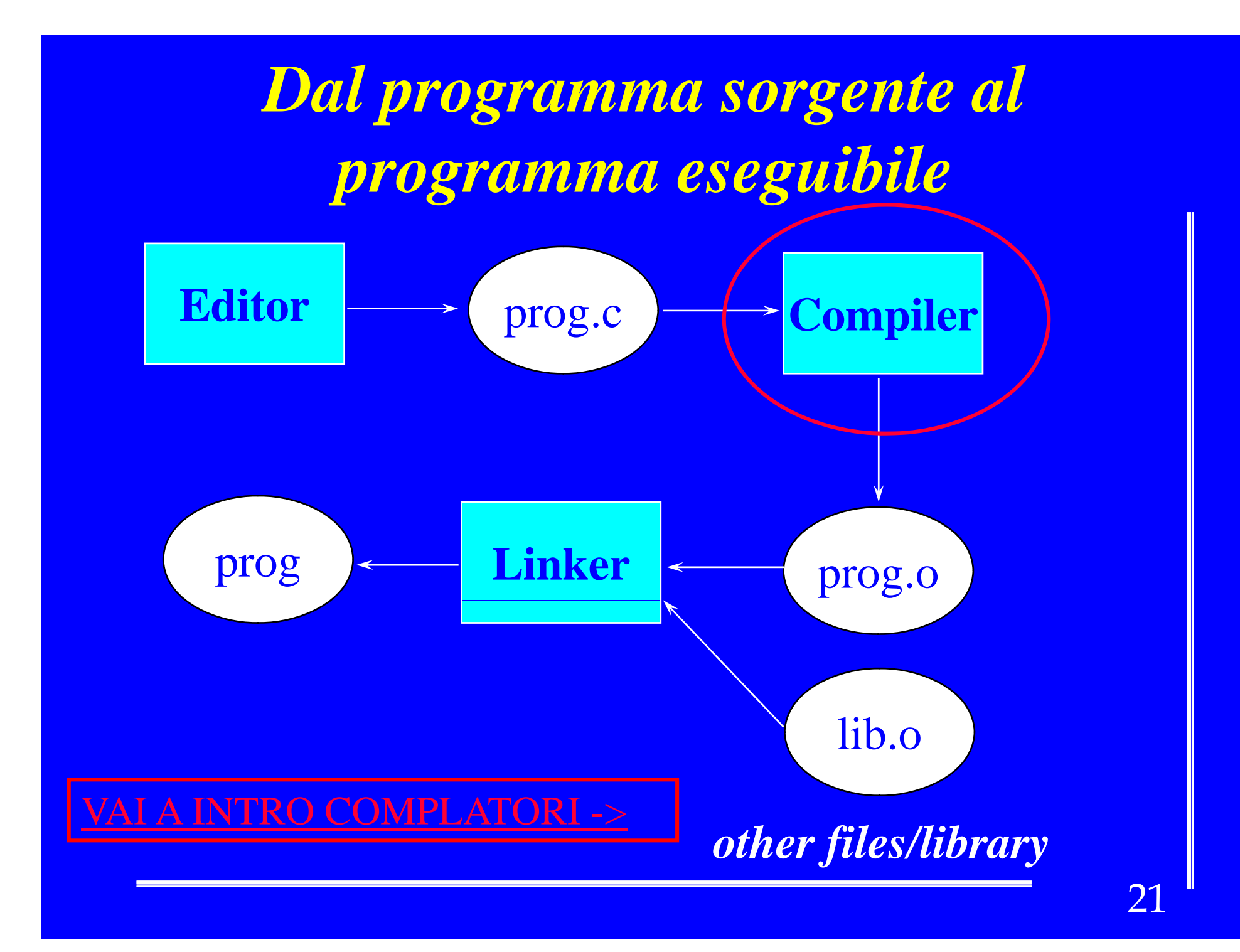